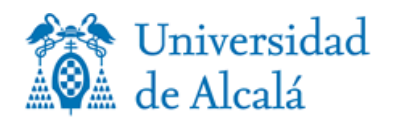

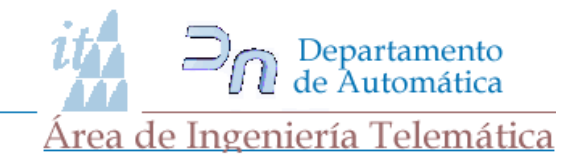

## La capa de aplicación.

DNS: Domain Name System (2ª parte). La Web y HTTP (1<sup>ª</sup> parte).

## Tema 2: La capa de aplicación

2.1 Principios de las aplicaciones de red.

- 2.2 La Web y HTTP (1ª parte).
- 2.3 Correo electrónico en Internet.

## 2.4 DNS: el servicio de directorio de Internet (2ª parte).

- 2.5 Distribución de archivos P2P.
- 2.6 Flujos de vídeo y redes de distribución de contenidos.
- 2.7 Programación de sockets: creación de aplicaciones de red.

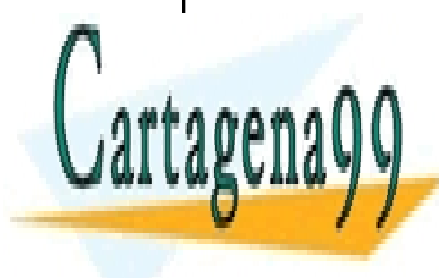

**2**

CLASES PARTICULARES, TUTORÍAS TÉCNICAS ONLI LLAMA O ENVÍA WHATSAPP: 689 45 44 70

ONLINE PRIVATE LESSONS FOR SCIENCE STUDEN<mark>T</mark>S CALL OR WHATSAPP:689 45 44 70

**Tema Qmba úrapa teledA pli elació m**ento es ilícita o lesiona bienes o derechos de un tercero háganoslo saber y s<u>e</u>rá www.cartagena99.com no se hace responsable de la información contenida en el presente documento en virtud al Artículo 17.1 de la Ley de Servicios de la Sociedad de la Información y de Comercio Electrónico, de 11 de julio de 2002.

- - -

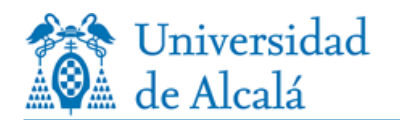

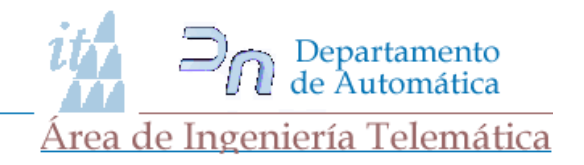

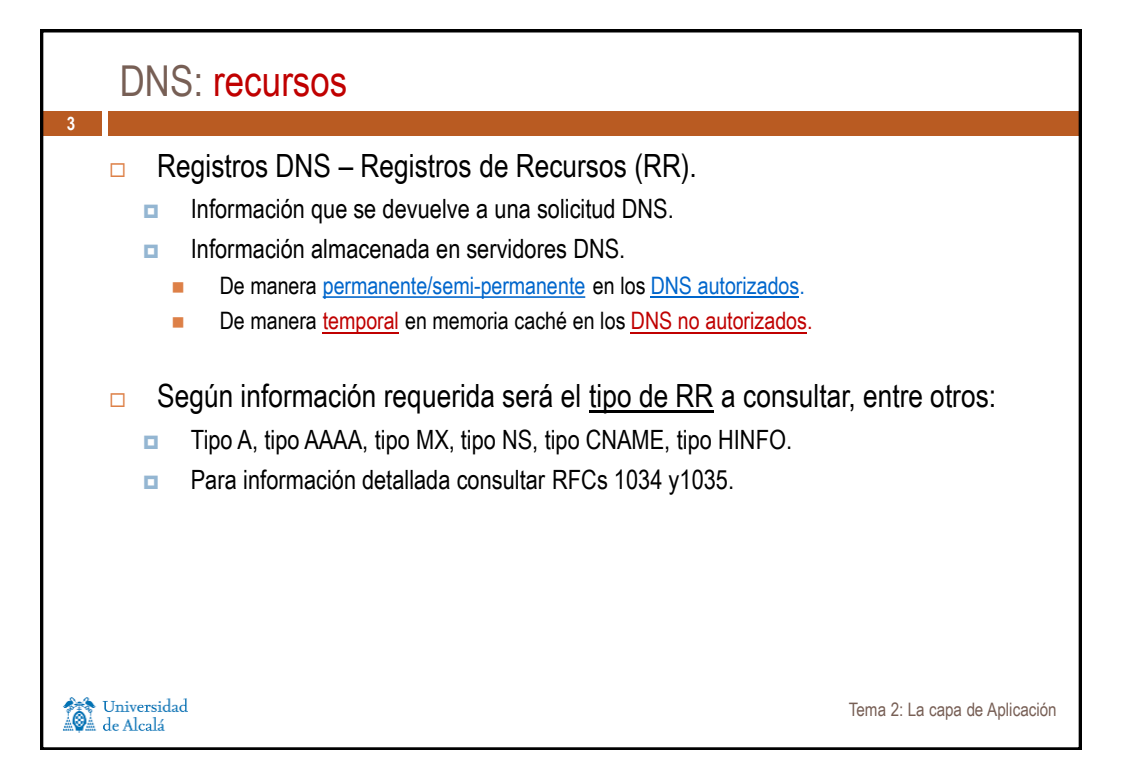

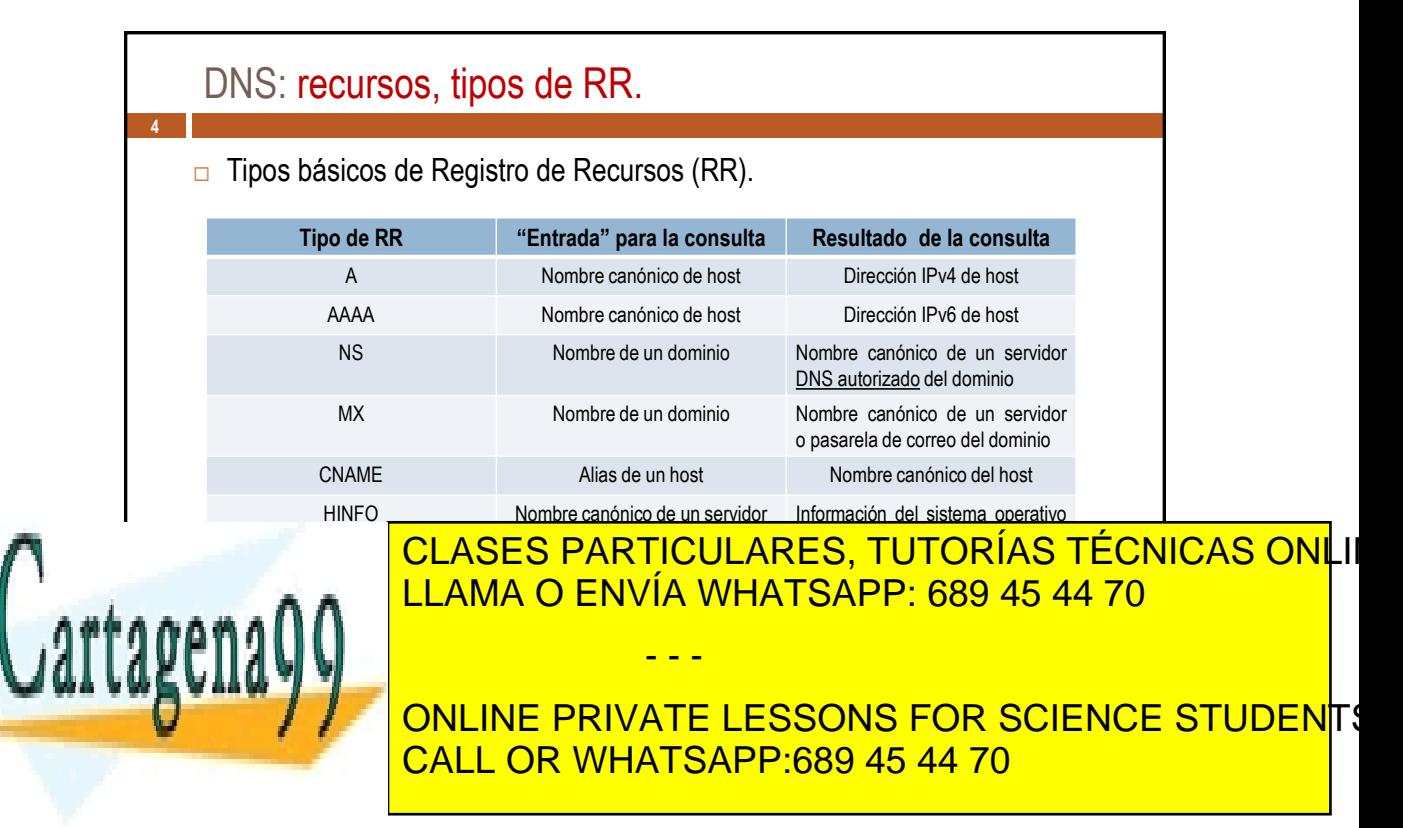

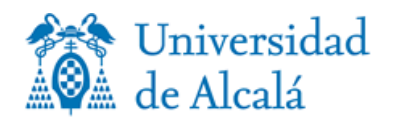

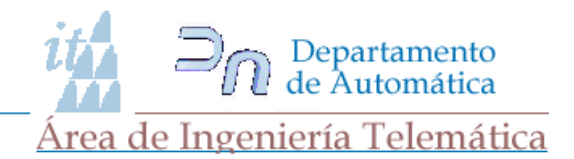

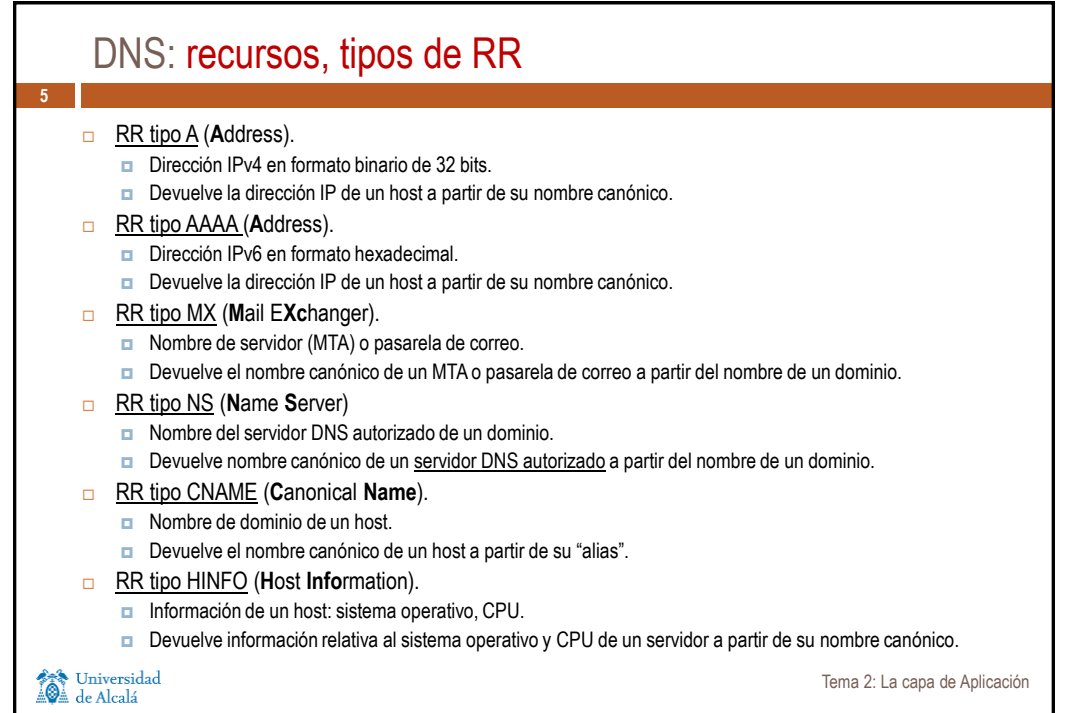

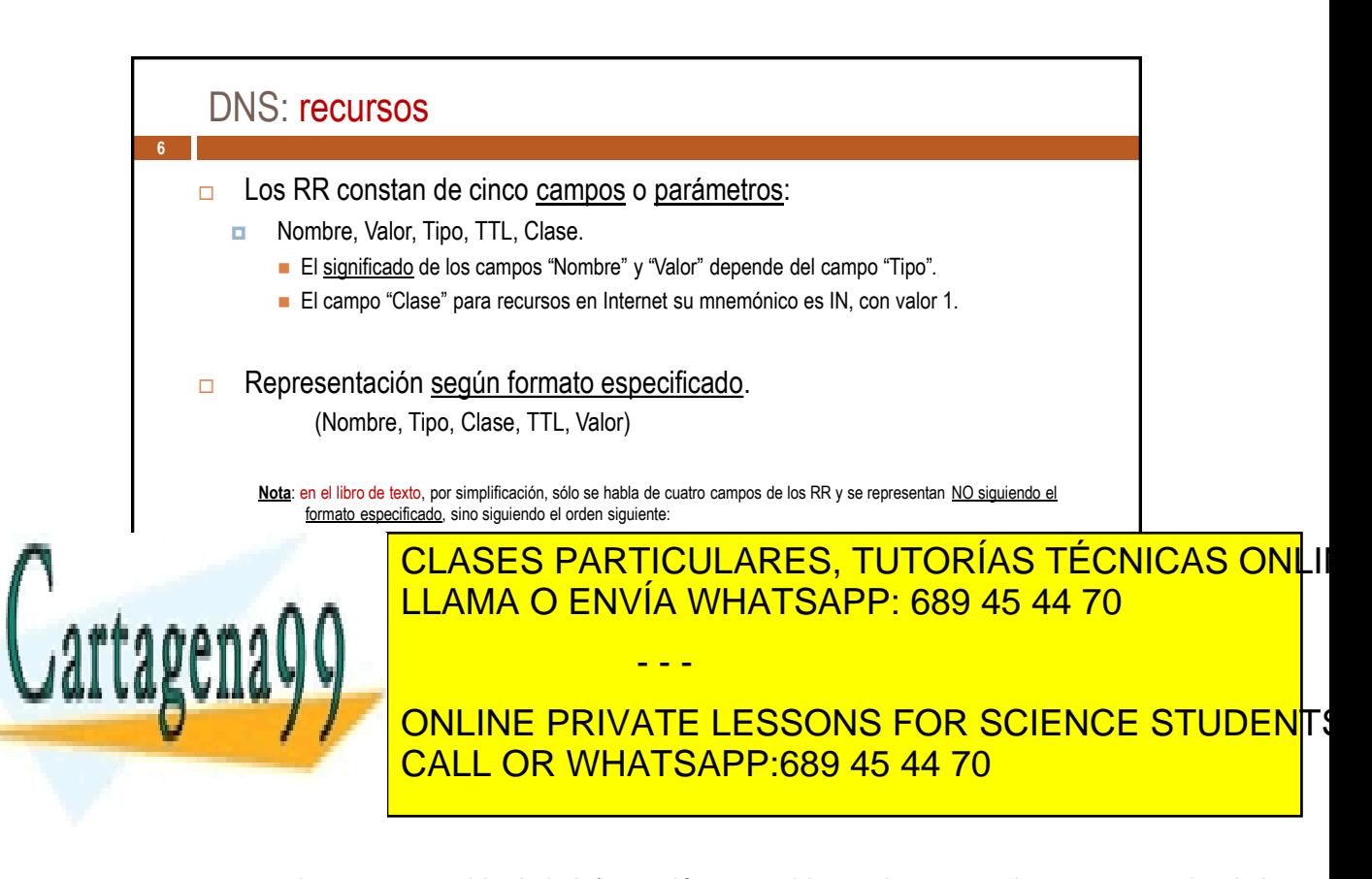

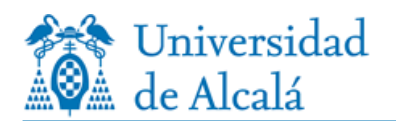

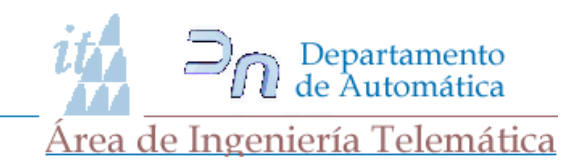

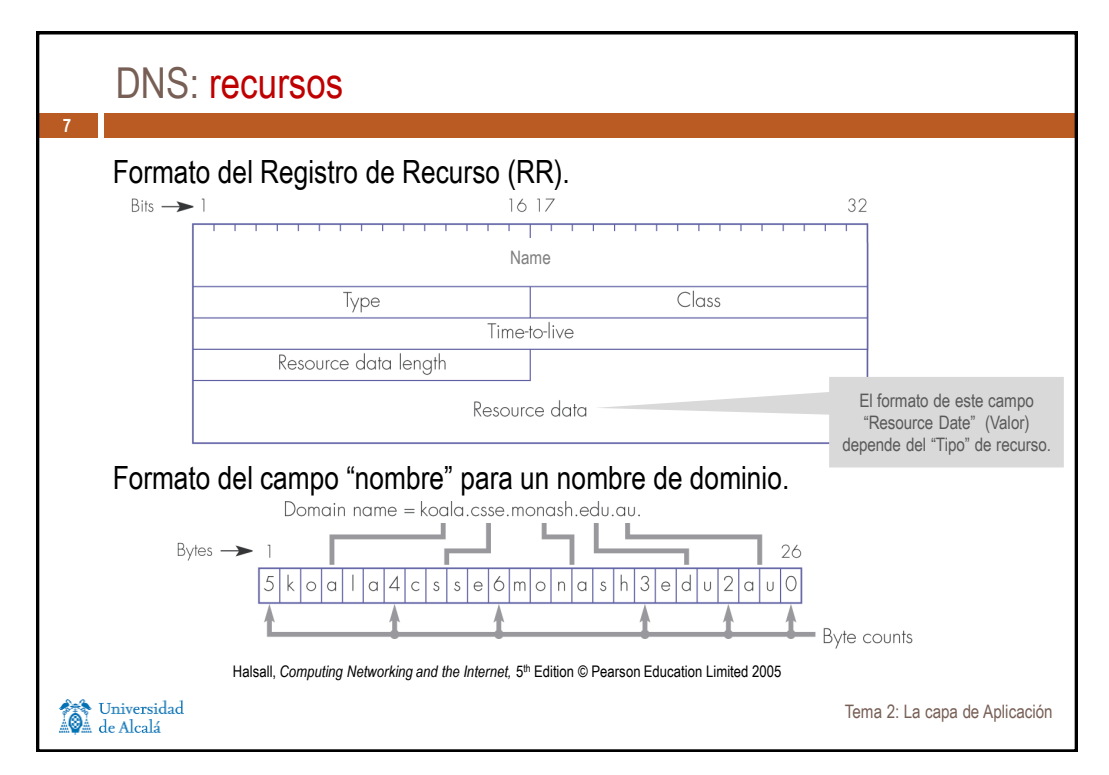

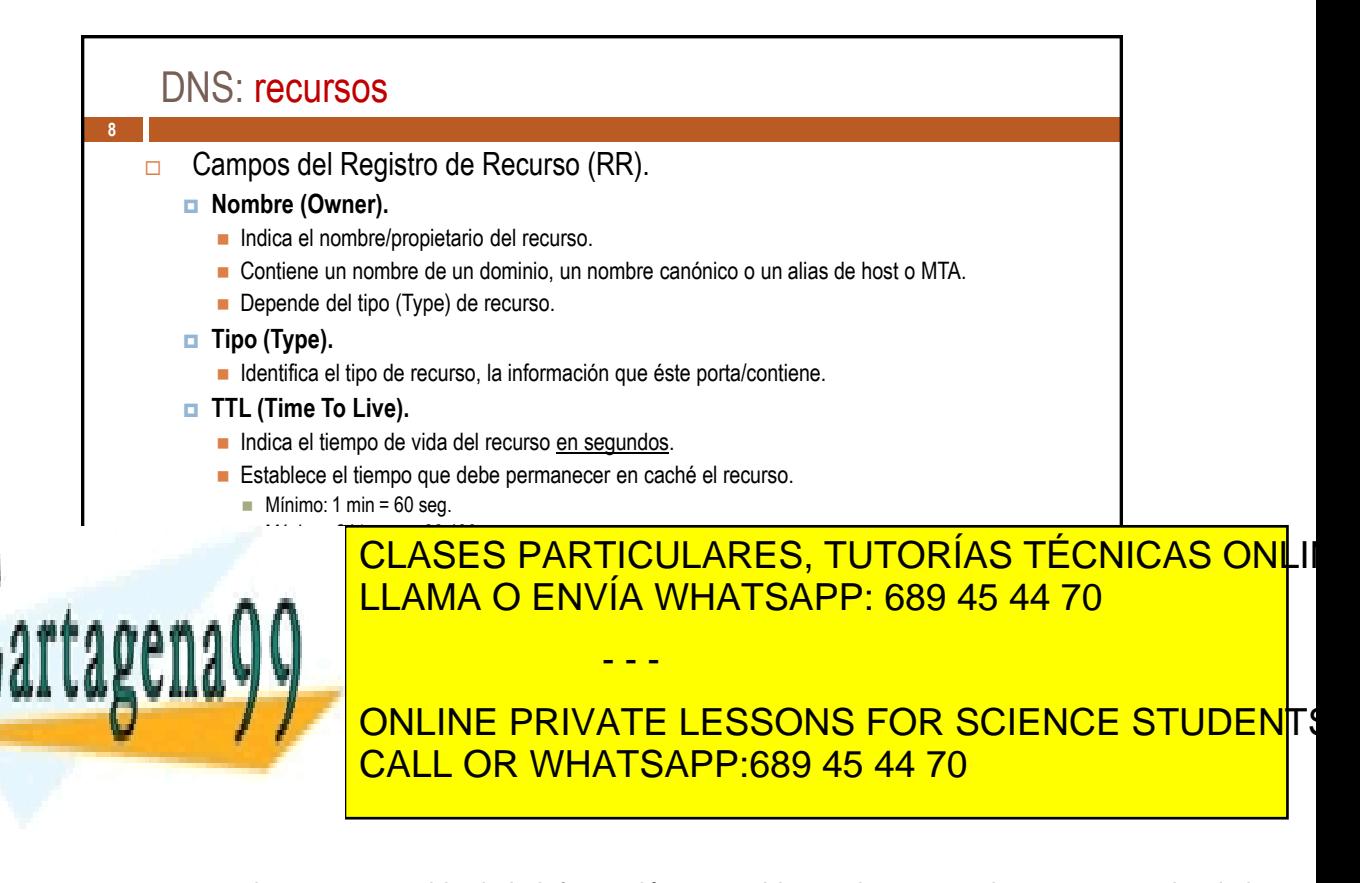

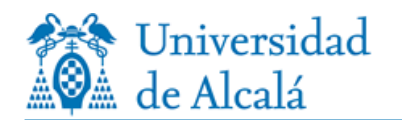

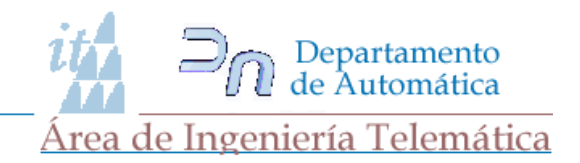

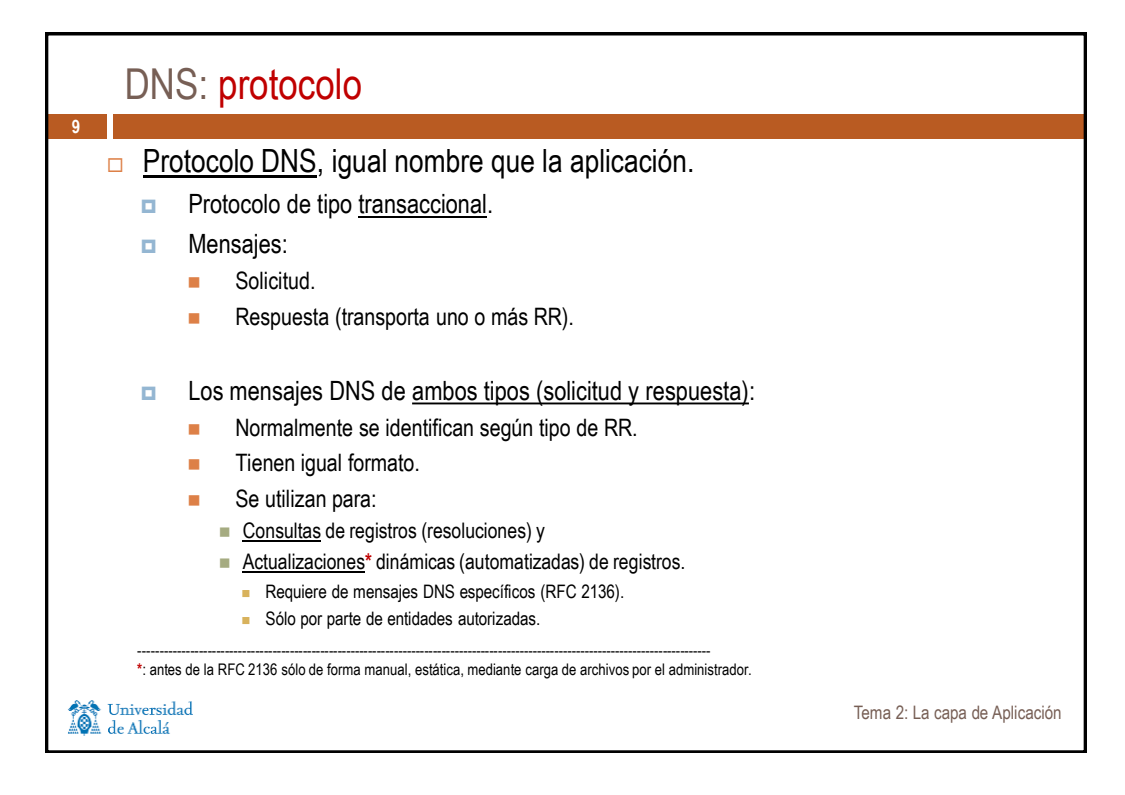

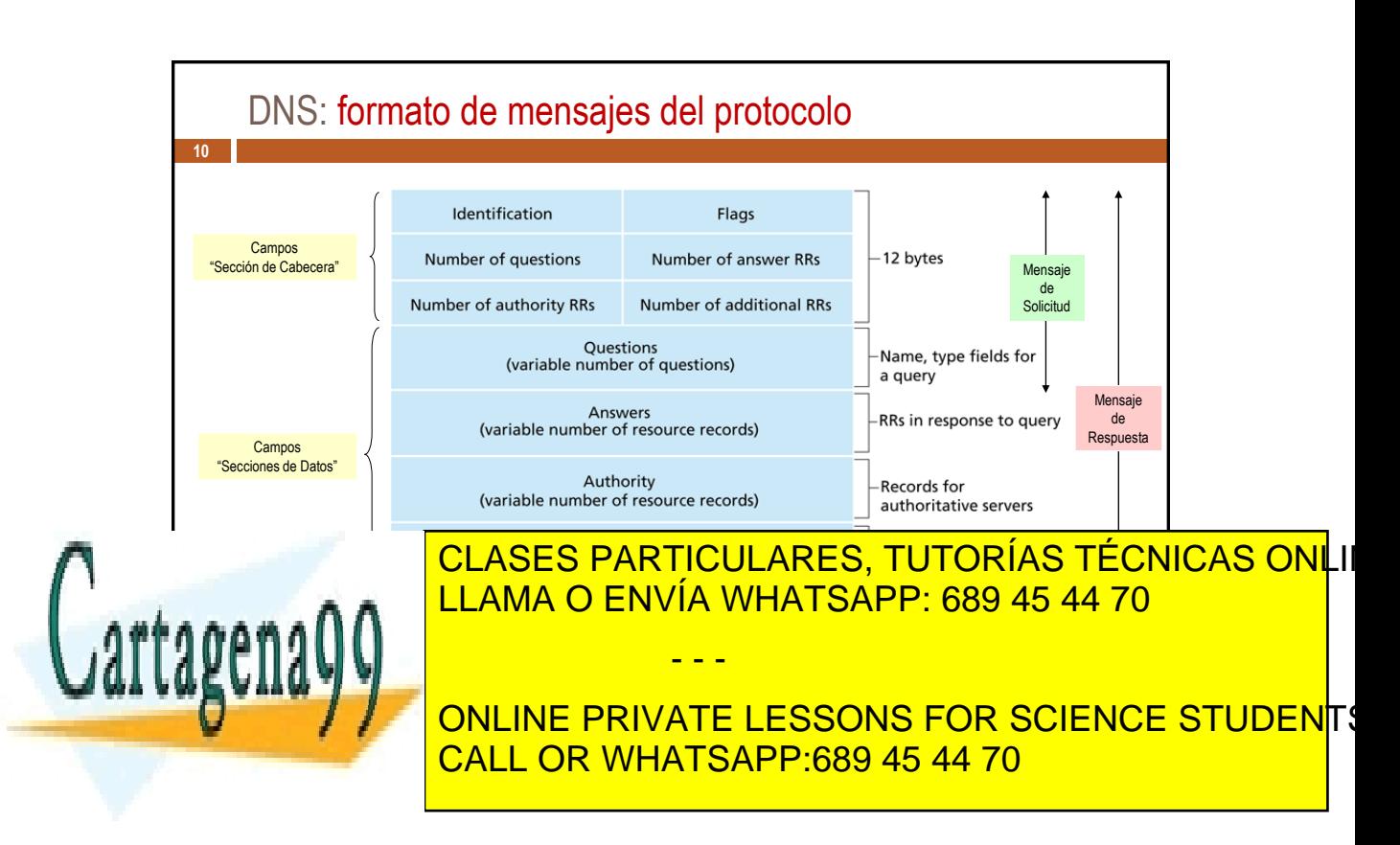

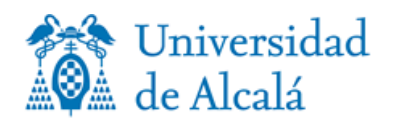

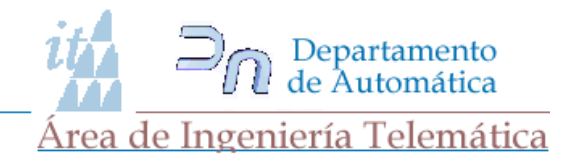

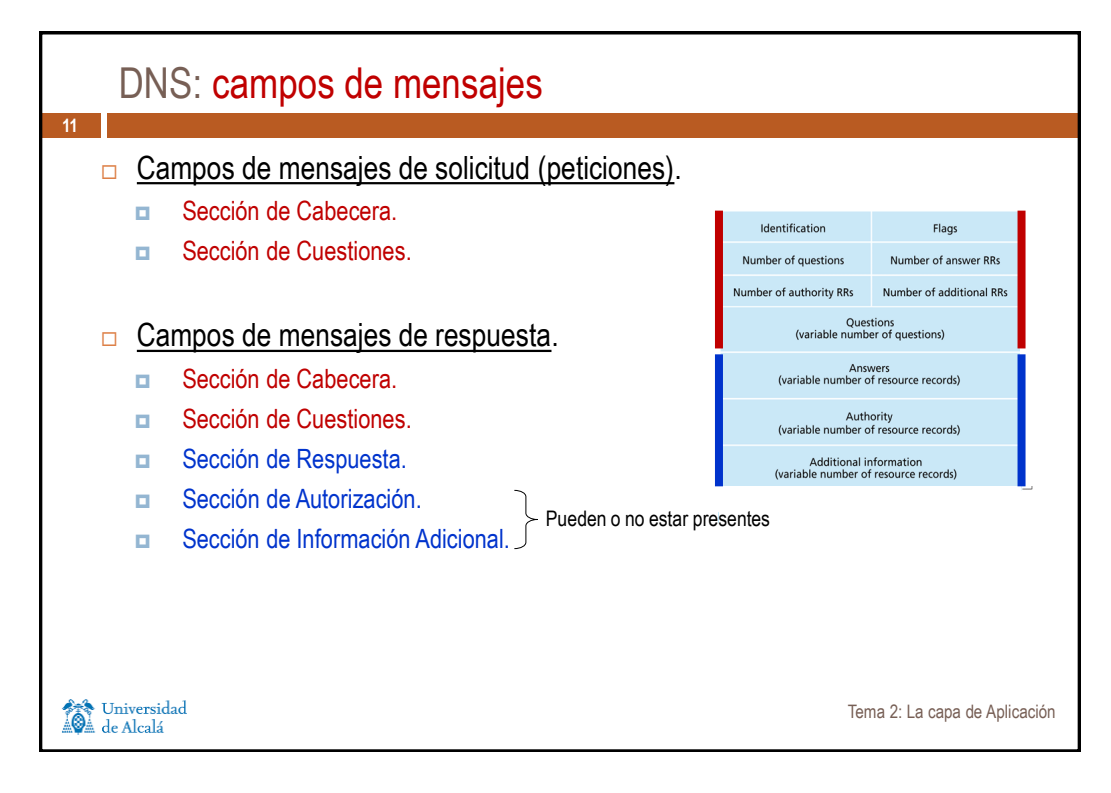

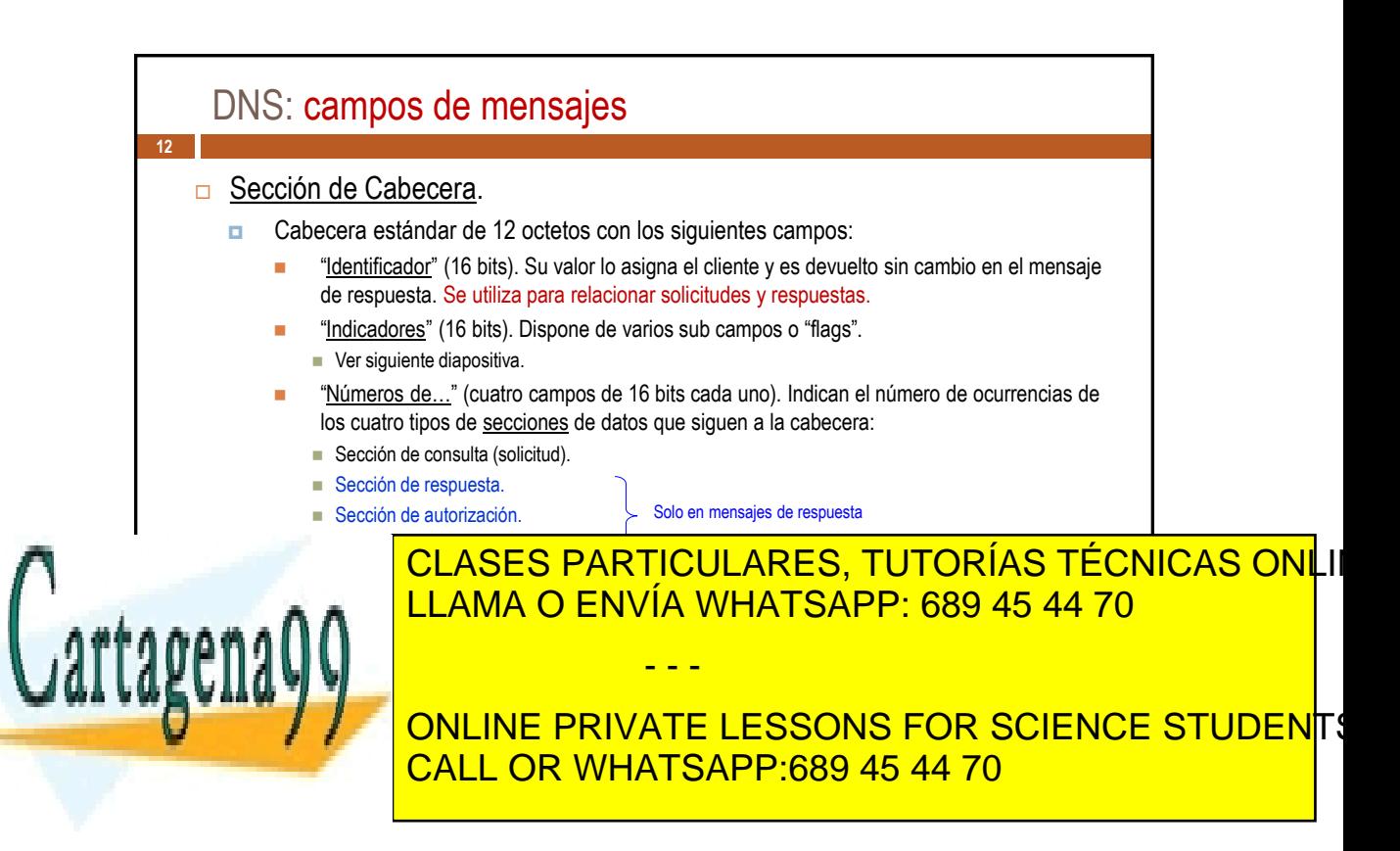

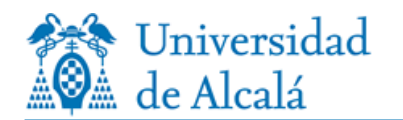

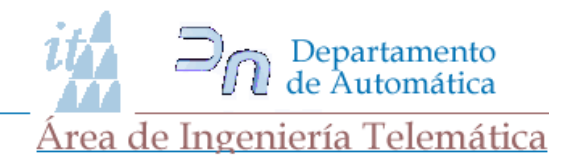

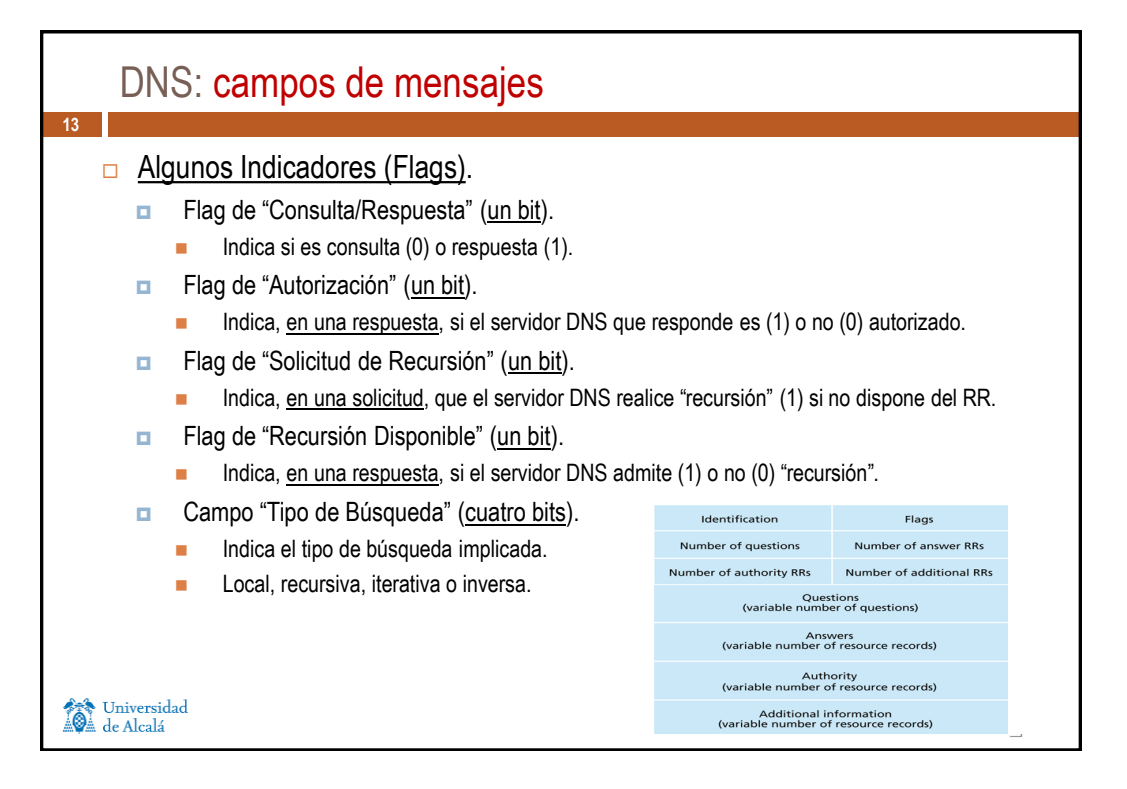

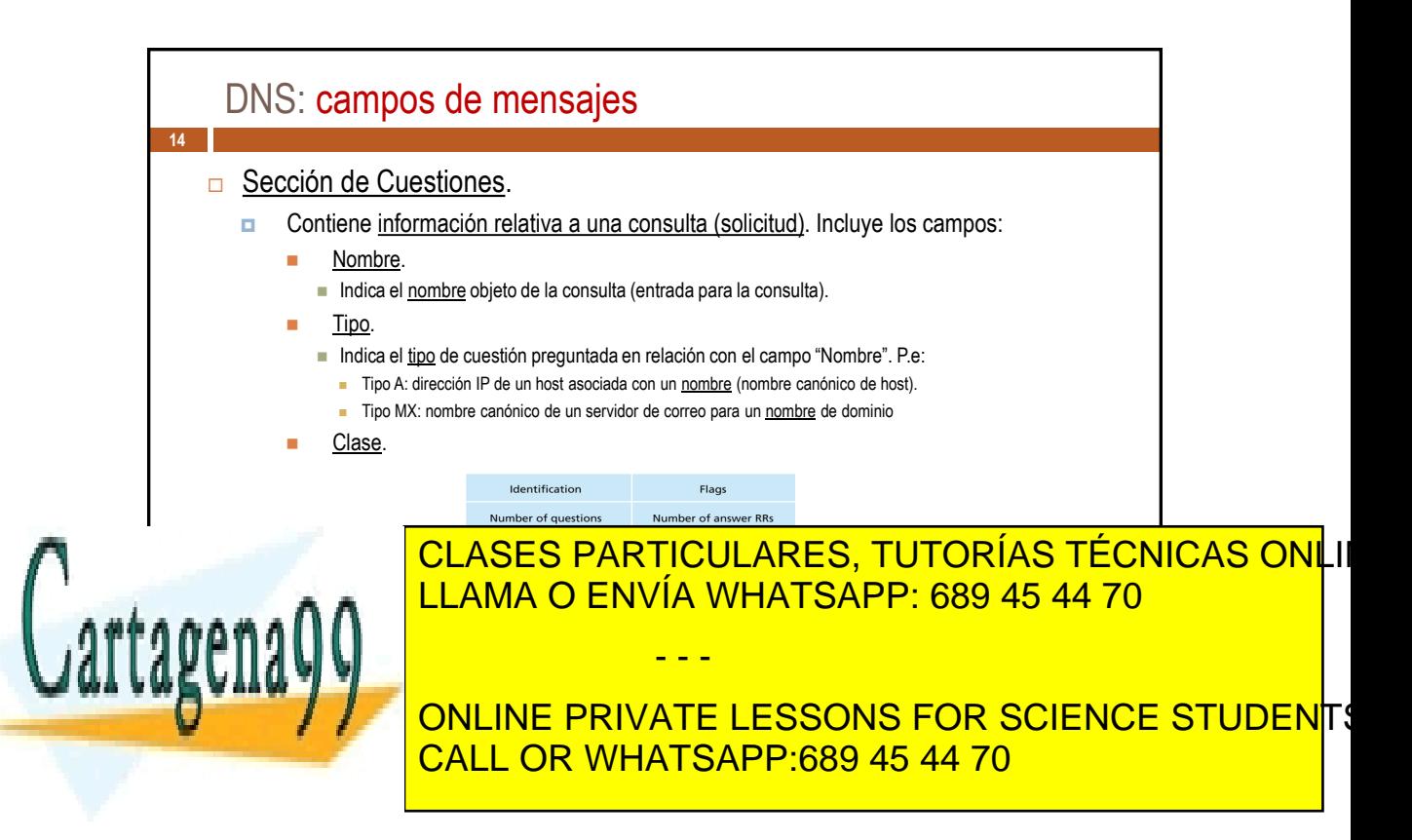

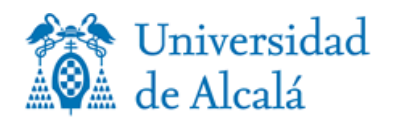

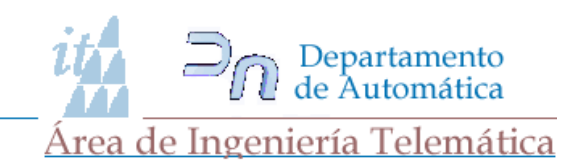

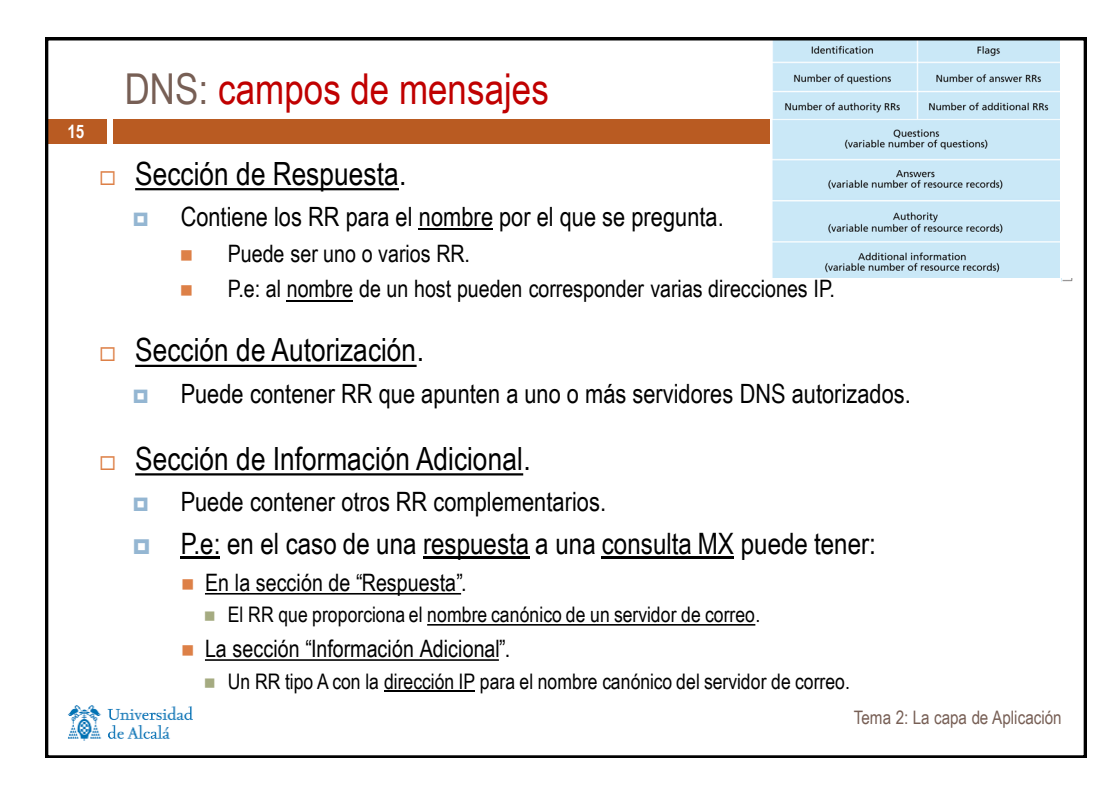

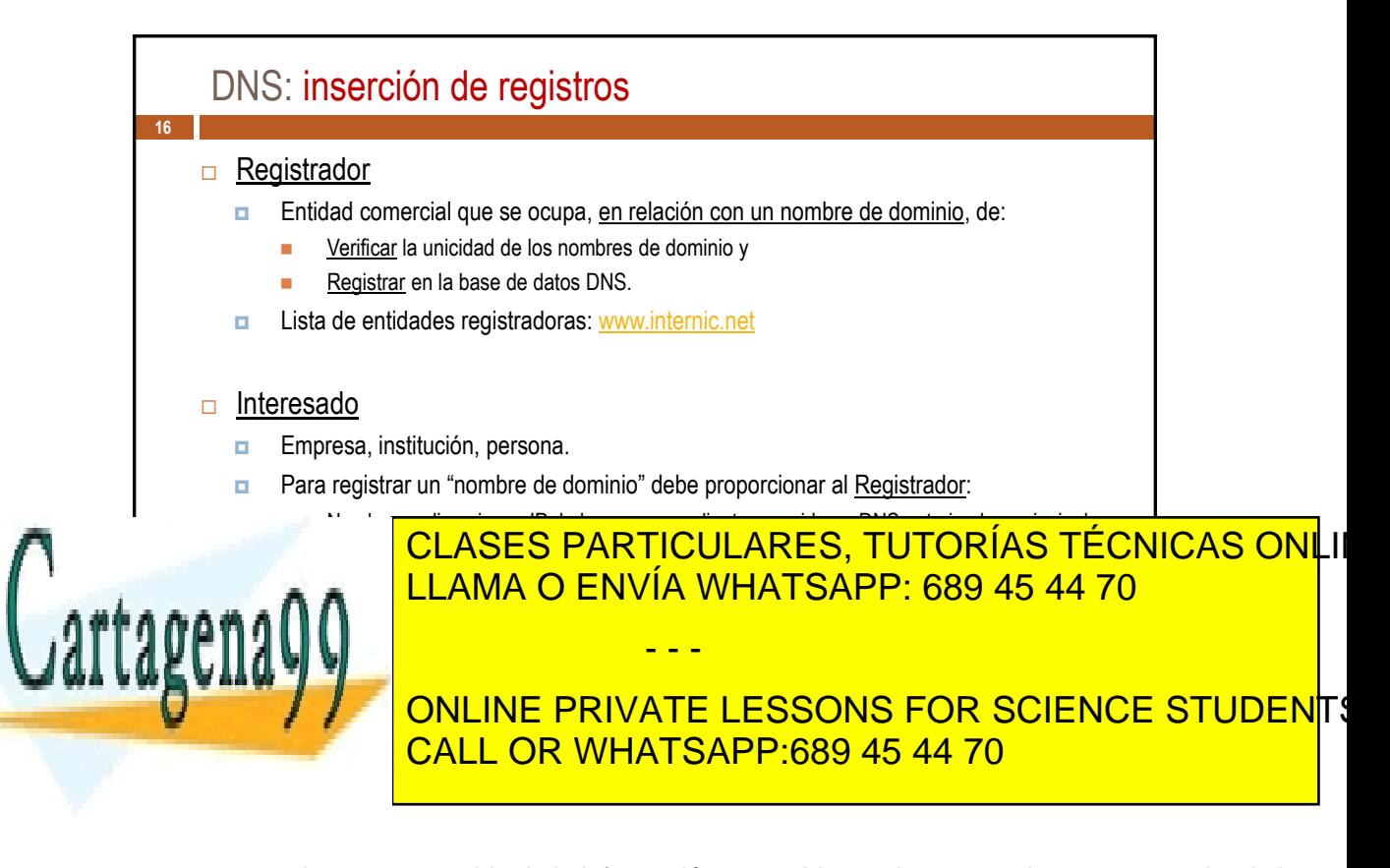

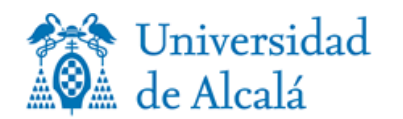

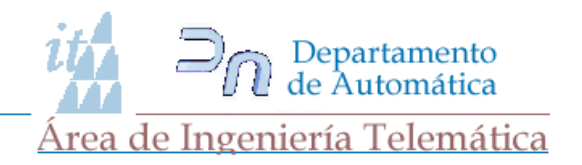

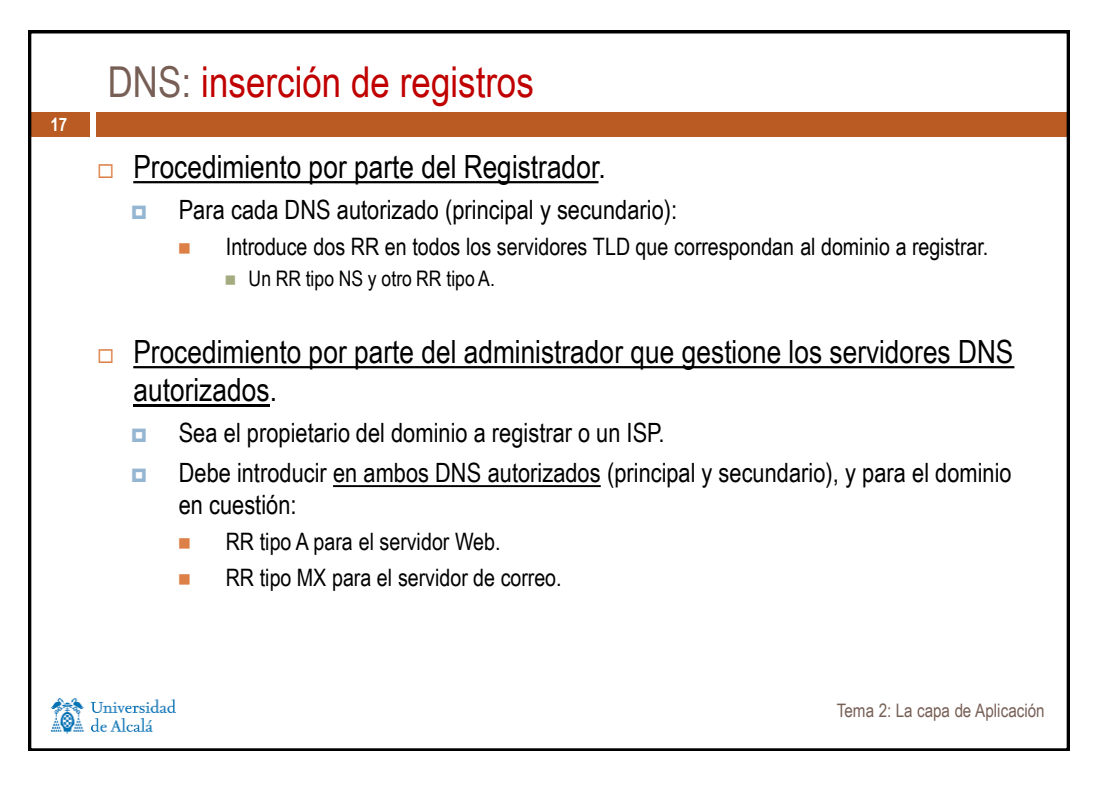

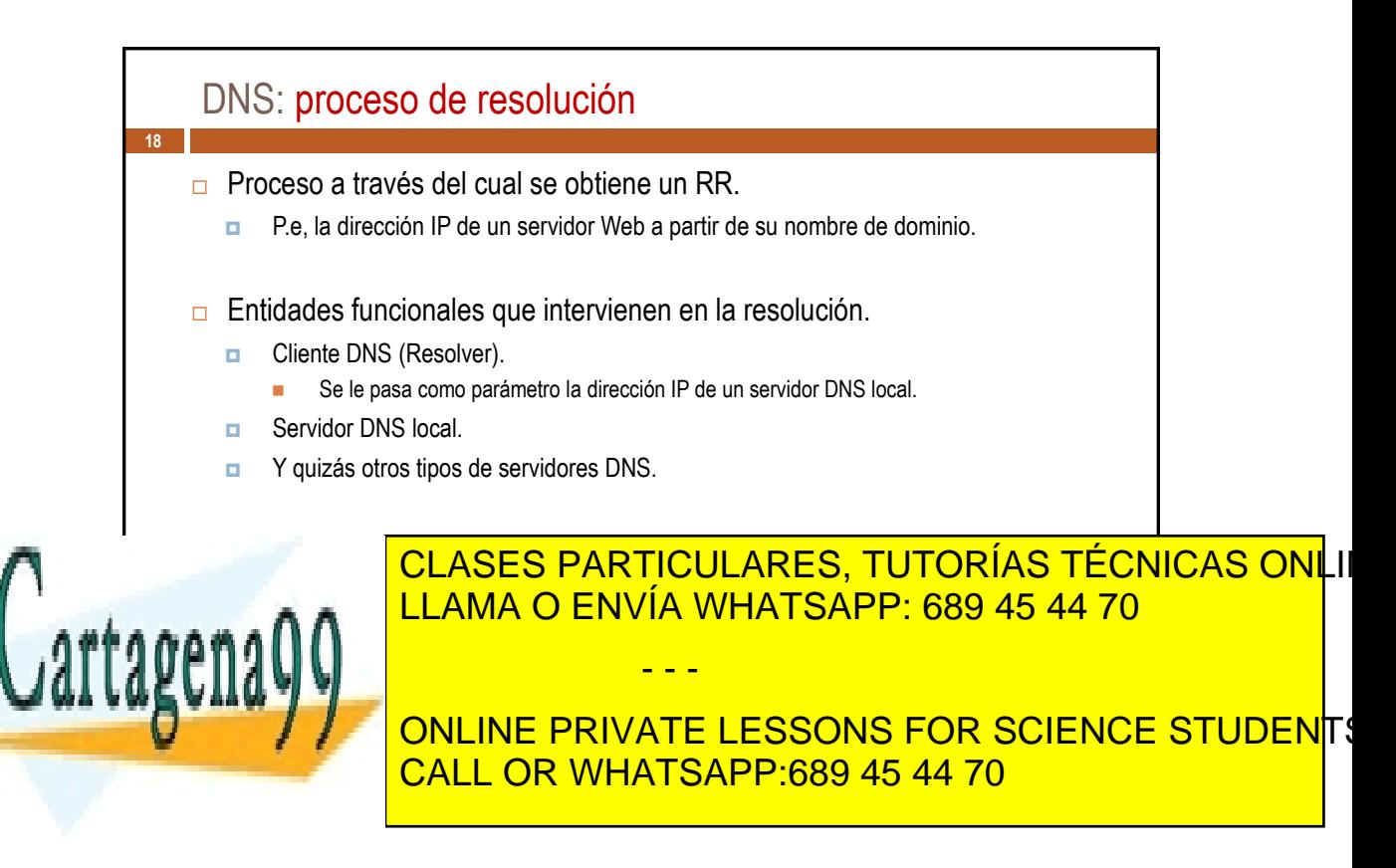

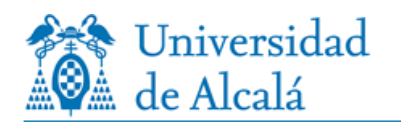

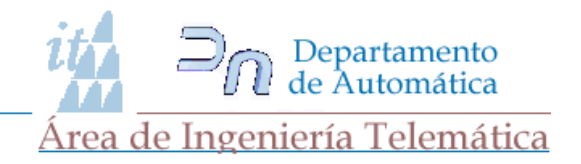

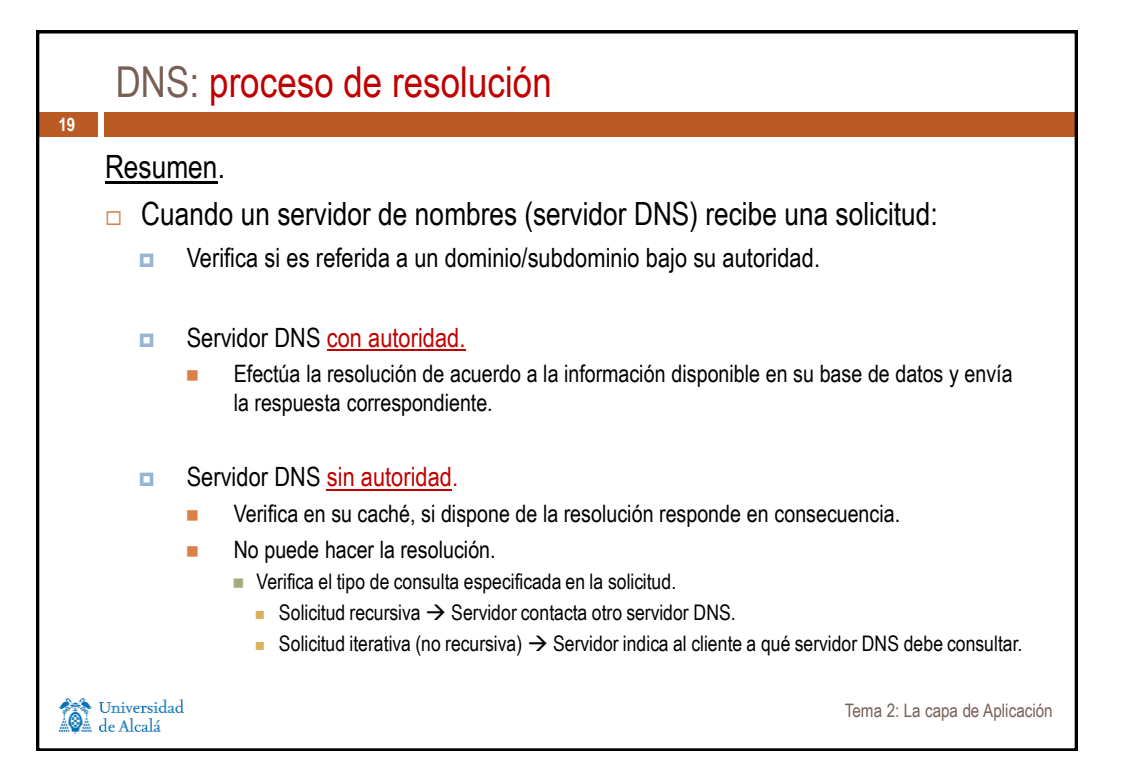

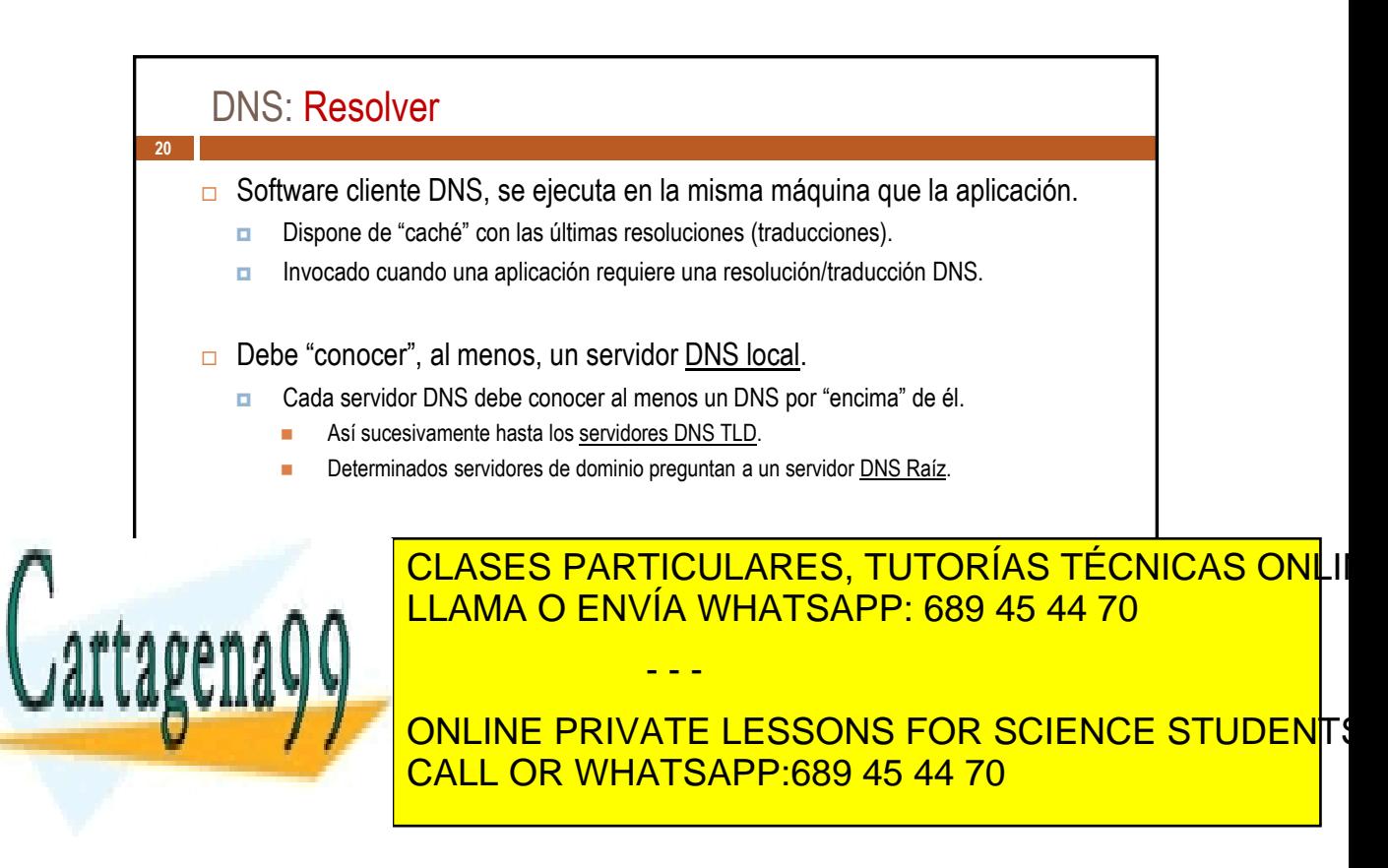

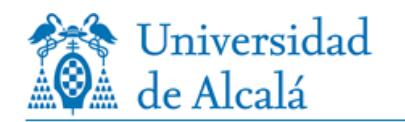

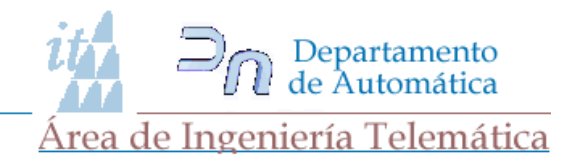

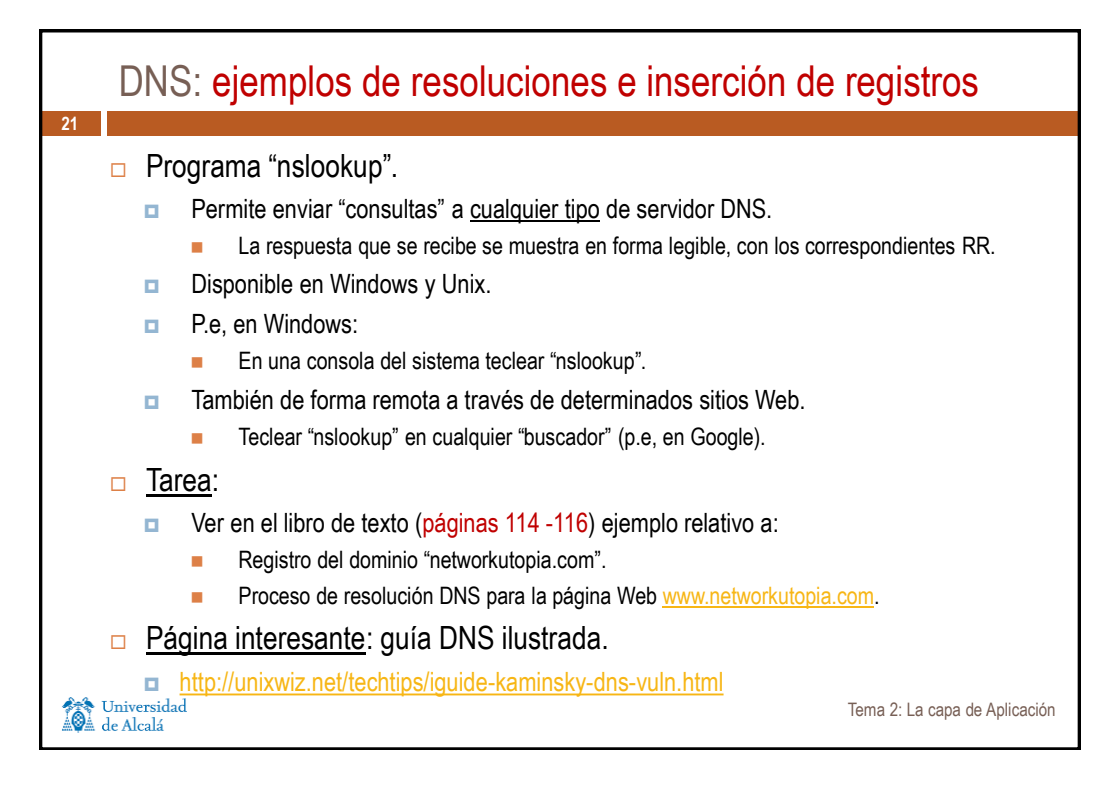

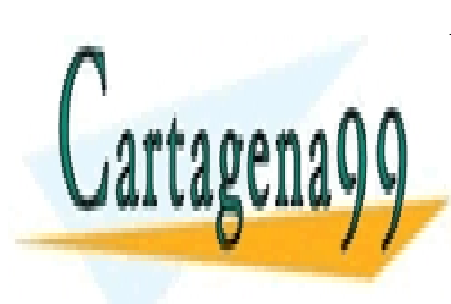

CLASES PARTICULARES, TUTORÍAS TÉCNICAS ONLI LLAMA O ENVÍA WHATSAPP: 689 45 44 70

ONLINE PRIVATE LESSONS FOR SCIENCE STUDENTS CALL OR WHATSAPP:689 45 44 70

**Tema Qmba úrapa teledA pli elació m**ento es ilícita o lesiona bienes o derechos de un tercero háganoslo saber y <u>se</u>rá www.cartagena99.com no se hace responsable de la información contenida en el presente documento en virtud al Artículo 17.1 de la Ley de Servicios de la Sociedad de la Información y de Comercio Electrónico, de 11 de julio de 2002.

- - -